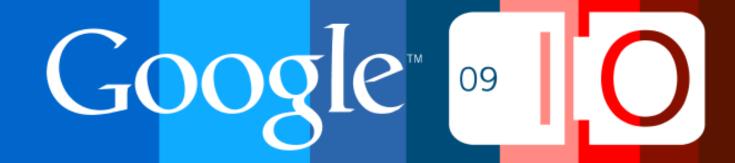

# **Search Friendly Development**

Maile Ohye May 27, 2009

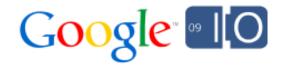

### Agenda

- Overview
- Size of the web puzzle
- Search friendly development from start to finish
   *Planning your site*
  - Designing your site
  - Choosing technologies (Flash, JavaScript)
  - Making the page: using your <head>
  - Adding content (text, videos, images)
  - Responding appropriately (301s, 404s)
  - Engaging the community (blogs and reviews)

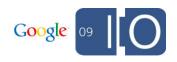

#### In a Nutshell: Visit google.com/webmasters

- Download the [Google SEO Starter Guide]
- Review FAQs in our Webmaster Help Center
- Verify your site in Webmaster Tools, check stats and messages
- Keep your site clean and secure
- Read the Google Webmaster Central Blog for the latest tips
   o How to change domains
  - $_{\circ}$  Improved Flash indexing
  - Rich Snippets with microformats and RDFa
- Post your specific questions to the Google Webmaster Forum (monitored in 15+ languages)

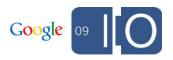

#### **Organic Search Focus**

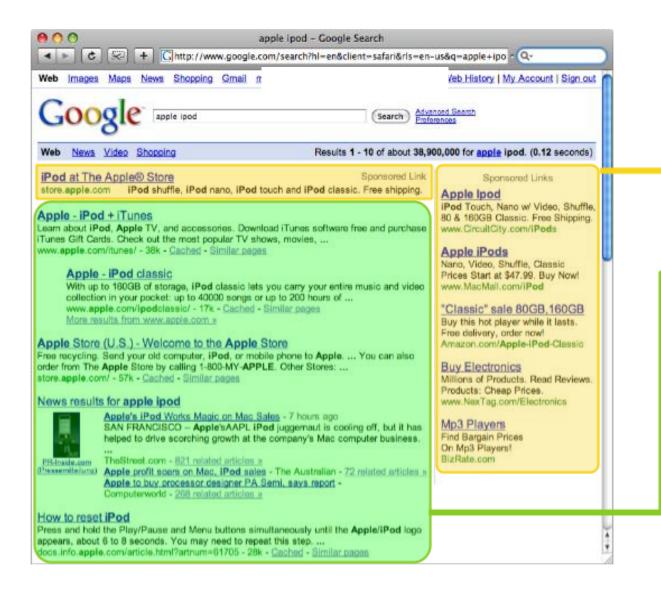

#### "Paid" Search, AdWords

Organic Search

#### View of the Web and Google from 10\*\*6 feet

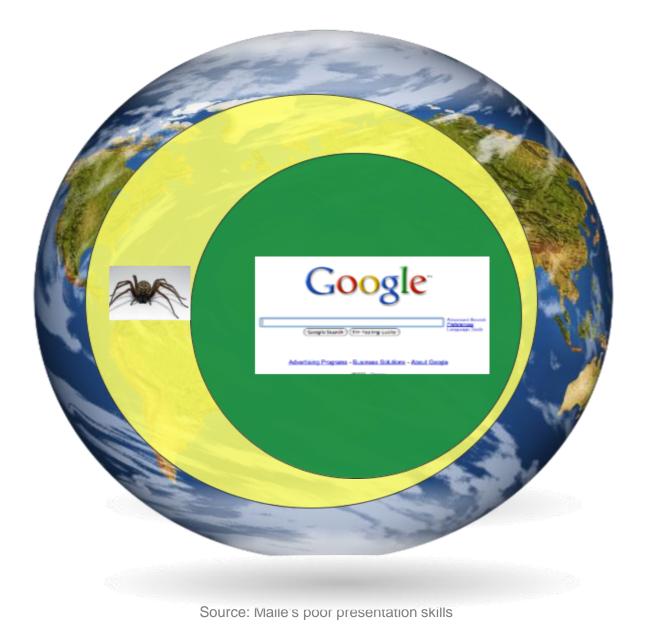

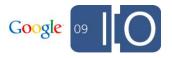

#### See Details in Webmaster Tools

#### Sitemap summary

Most sites will not have all of their pages indexed. Improve how Google crawls and indexes your site. More information.

| Property                  | Status       |  |
|---------------------------|--------------|--|
| Sitemap type              | Web          |  |
| Submitted                 | Oct 26, 2007 |  |
| Last downloaded by Google | Dec 9, 2007  |  |
| Total URLs in Sitemap     | 2871         |  |
| Indexed URLs in Sitemap   | 2181         |  |
|                           |              |  |

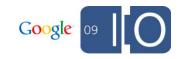

#### Introducing Webmaster Tools

#### Google webmaster tools

| Home               | Home<br>Message Center                                 |                |
|--------------------|--------------------------------------------------------|----------------|
| Messages (2)       |                                                        | our messages   |
| Help with:         | Crawl rate change request for http://www.example.com/  | 12/17/08       |
| Adding a site      | Malware notification regarding http://www.example.com/ | 8/27/08        |
| Getting help       | More »                                                 |                |
| Google 101         |                                                        |                |
| Message forwarding | Add a site                                             |                |
|                    | Sites                                                  | Verification   |
|                    | googlewebmastercentral.blogspot.com                    | <u>Details</u> |
|                    | www.example.com List of sites                          | <u>Details</u> |

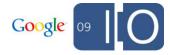

#### Verify Your Site for Detailed Statistics

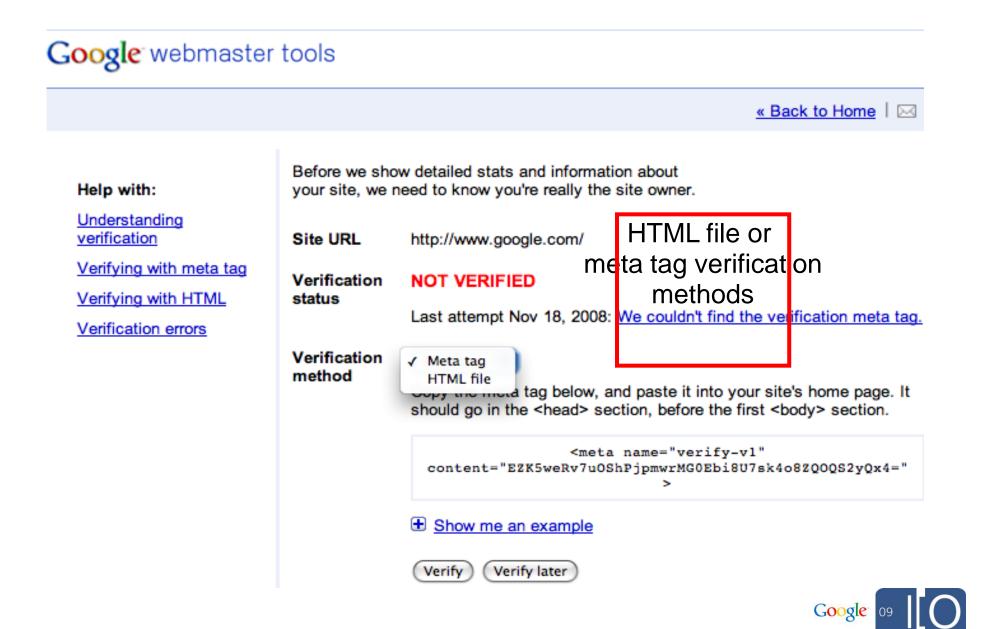

# Planning for a New Site

## Making Your Site: Full Steam Ahead

• Create unique content

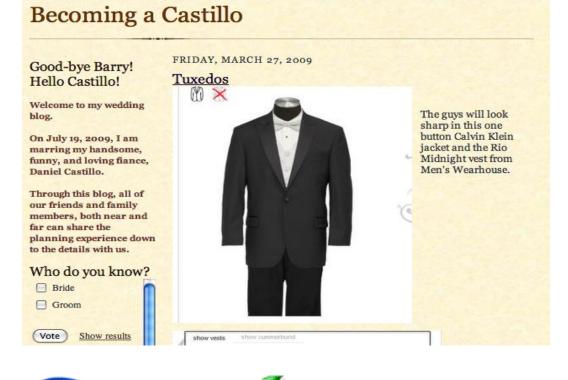

• Provide a compelling service or product

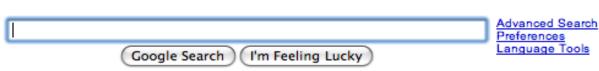

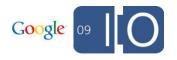

#### Making Your Site: Perhaps Finetune Your Plan?

#### MFA = Made for Adsense, often not original or compelling

| Thermotex Heating Pad ->> Thermotex Therapy Products At Discount Prices. Large Variety! www.AllegroMedical.com                                                                                                    | High quality patient warming<br>pumps and pads lowest UPS<br>delivered price<br>www.symphonymedicalsupply.                                                                                                    | Microwave Instant Heat Packs.<br>Cold or Hot Use. 100% Natural,<br>Free Ship<br>com www.HeatMakesSense.com                                                                                                    | Gel Packs can be Used Hot or Cold<br>to Treat Injuries & Reduce Pain.<br>www.IceWraps.net/Hot-Cold-Packs<br>Ads by Google                                                                                                    |  |
|----------------------------------------------------------------------------------------------------|----------------------------------------------------------------------------------------------------|----------------------------------------------------------------------------------------------------|----------------------------------------------------------------------------------------------------|--|
| Contents                                                                                                    |                                                                                                    |                                                                                                    | Add by Google                                                                                                    |  |
| eat Therapy<br>/hat is heat therapy and how does<br>ifferent Types of Heat Pads<br>eat pads become essential in every<br>ousehold for initial remedy in relieve<br>earn what types of pads are availal<br><u>infrared Heat Therapy</u><br>ow infrared heat therapy works, w<br>se and not to use infrared lamps,<br>recautions in using infrared lamps<br>enefits that can be derived<br>araffin Wax Heat Therapy<br>araffin wax therapy is a safe way to<br>ain. Find out how.<br>est Heat Therapy for Different Bod<br>onditions<br>iscover the heat therapy that work<br>or each condition of the body<br>esources | <ul> <li>Y</li> <li>Heat has a lor<br/>non-inflamma<br/>Heat therapy<br/>Egyptians, and<br/>scorching hot<br/>therapy.</li> <li>What Is Heat</li> <li>What Is Heat</li> <li>Heat therapy<br/>body as a national<br/>health. Comining<br/>ultrasound, arise</li> </ul> | got it's start during the reign<br>d similar ancient worlds, enga<br>Sun God Ra-a fact which only<br>Therapy?<br>is characterized by the applic<br>ural remedy for the relief of p<br>g in the shape of hot water, a<br>nd even a heating pad, the wa<br>ed for his knockout punch to<br>in the joints. In fact, heat the | actice of heat therapy was born.<br>of ancient civilizations. The<br>aged in intense worship of the<br>y increased the appeal of heat<br>ation of warm compresses to the<br>bain and a renewed sense of<br>a soaking soothing cloth,<br>arming relief of heat therapy has<br>chronic injuries marked by the<br>erapy as been cited as |  |
| Herbal Packs - Save 60%<br>Microwave Instant Heat Packs. Cold or<br>Use. 100% Natural, Free Ship<br>www.HeatMakesSense.com<br>Beaded Herbal Heat Packs<br>Our microwave instant heat packs will<br>tired, achy muscles.                                                                                                    | tissues and m<br>as a resident i<br>therapy before<br>improve the e<br>flow. Warming                                                                                                    | uscles. Heat therapy has also<br>member of their pre-game re<br>a rigorous work has been do<br>lasticity of the joint's tissues<br>therapies cannot be used or                                                                                                    | in addition to stimulating blood                                                                                                    |  |

#### Select a Domain Name

- Consider geotargeting factors

   gTLDs (.com, .net, .info) can target any location
   ccTLDs are often restricted to be country-specific
- Determine reputation/authority with self-hosting

   blogspot vs. your own domain
- Choose one: non-www vs. www

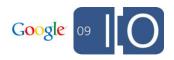

#### Dang, PageRank Dilution

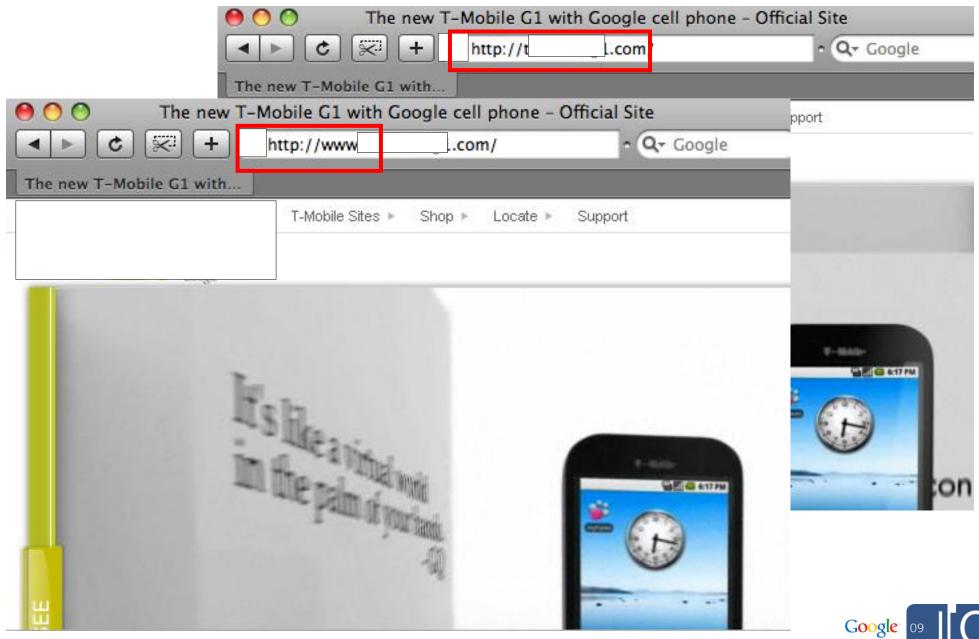

#### Set a Geographic Target in Webmaster Tools

- If your site targets several different regions (e.g. all Spanish speakers), you don't need to set a target
- Use on verified sites with gTLDs (.com, .org, .info)

#### Settings

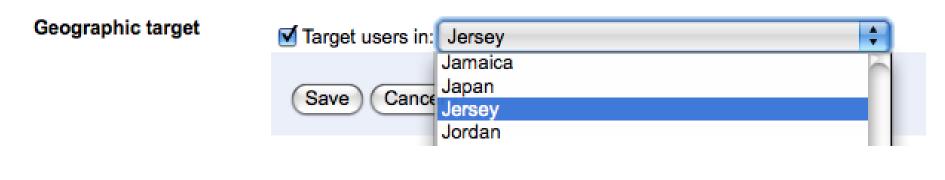

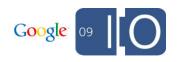

#### Determine Where to Host

- Factors in understanding your target geography

   TLD
  - Webmaster Tools "Geographic Location" setting
  - Webserver IP
- Shared hosting with "bad neighborhoods" does not affect rankings
- Webmaster Tools API and Access Provider Program
   GoDaddy, Strato

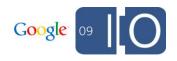

## Webmaster Tools GData API Current Functionality

- View/add/remove sites
- Verify site ownership
- Submit/delete Sitemaps
- Modify site settings: crawl rate, geotargeting preferences
- Manage messages sent to your account by Google via the Message Center
- NEW: Retrieve crawl errors

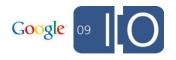

# **Designing Your Site**

#### Site Architecture

- Users find what they want
- Crawlers access content rich pages
- Engines index optimally

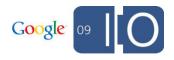

## Site Architecture for Users

## Site Architecture for Users: Navigation

- Browseable on desktop or mobile device
- Easy navigation
  - $_{\rm O}$  Determine their location
    - Breadcrumbs
  - $_{\odot}$  Get to where they want to go
    - Search box
    - Logical category navigation
    - Homepage to child page, child page to homepage
  - $_{\odot}$  Know what they've already visited
    - Modify color for visited links
    - Items you also looked at

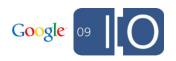

Site Architecture for Users: URL Structure

- Shareable URLs
  - URL takes user to exact item (not menu or homepage)
- Descriptive filenames (hyphen-separated keywords, "g1-phone.html")
- Consider all lowercase URLs for safest implementation
  - Robots.txt is case sensitive thus mixed-case URLs can be a hassle
  - $_{\odot}\,$  Easier for users if manually typed

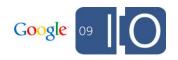

## Site Architecture for Search Engines

## Site Architecture for Search Engines

- Secure private content
- Separate adult content from family-friendly content for easier SafeSearch filtering
  - o www.example.com/adult-images/
  - o www.example.com/family-friendly-images/
- Create static links for navigation

   Not just drop down menus or search box
- Keep important pages well-linked from homepage
- Submit a Sitemap (sitemaps.org with Yahoo!, Ask, and Microsoft)

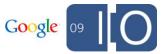

#### **Disallow Throwaway Content: Shopping Carts**

Googlebot is much too cheap!

http://www.example.com/index.php?page=ECo mm.AddToCart&Pid=3301674647606&returnTo=L 2lub20TI=http://www.example.com/index.php &page=EComm.AddToCart&Pid=3301674752418&r eturnTo=L3BybWw=

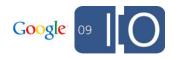

**Disallow Login Pages** 

Googlebot forgot his username

https://www.example.com/login.asp?er=43d925
7de47d8b08a91069cccb5

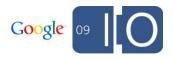

#### Create and Test Robots.txt in Webmaster Tools

#### Crawler access

If your site has content you don't want to appear in search results, use a robots.txt file to specify how search engines should crawl your site's content.

If private or out-of-date content is appearing in Google search results, use the Removal URL tool to request its removal (but first, make sure to review our <u>removal requirements</u>).

Test robots.txt Generate robots.txt Remove URL

Check to see that your robots.txt is working as expected. (Any changes you make to the robots.txt content below will not be saved.)

| robots.txt file                                       | Downloaded    | Status        |
|-------------------------------------------------------|---------------|---------------|
| http://googlewebmastercentral.blogspot.com/robots.txt | 1 minutes ago | 200 (Success) |

#### Text of http://googlewebmastercentral.blogspot.com/robots.txt

User-agent: Mediapartners-Google Disallow: User-agent: \* Disallow: /search Sitemap: http://googlewebmastercentral.blogspot.com/feeds/posts/defau It?orderby=updated

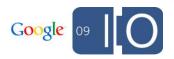

#### URL Structure: Review Dynamic URLs

- Recognize by name/value pairs

   page.foo?&category=1&answer=10
- Implement with cookies to hide user details
- Accessible as name/value pairs when cookies are disabled

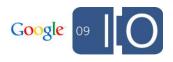

#### **Implement Standard Practices for URLs**

Create algorithmically easily understood (i.e. standard) name/value pairs for dynamic URLs

- http://www.example.com/product.php?item=g1-phone
- http://www.example.com/product.php?item=g1phone&category=mobile
- http://www.example.com/product.php?item=g1phone&category=mobile&affiliateid=1234
- http://www.example.com/product.php?item=g1phone&category=mobile&affiliateid=5678

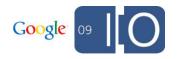

## Standard Dynamic URLs: Ranking

Google ranking interprets keywords in the query string as equivalent to keywords in the path

- o example.com/g1-phone/p?id=3
- o example.com/p?id=3&item=g1-phone

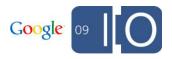

#### Avoid "Mavericky" Alternative Encodings

http://antiques.shop.example.com/item
s/Periods-Styles\_\_endtable\_W0QQ\_catrefZ1QQ\_
dmptZAntiquesQ5fFurnitureQQ\_flnZ1QQ\_
npmvZ3QQ\_sacatZ100927QQ\_trksidZp
3286Q2ec0Q2em282

• Where [W0 = ?] and [QQ= &]

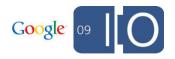

#### Remove Session IDs From Paths or Position

Creates (undesirable) infinite crawl possibilities

- Session id as a directory in the file path http://www.example.it/(ikhgqzf20amswbqg1srbrh55)/ index.aspx?tpr=4&act=elahttp://
- Session id as positional value www.example.com.mx/quintanaroo/cancun+hotel+zonehotels-1-23-a7a14a13a4a23.html

Difficult to understand algorithmically without a parameter name

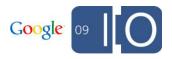

#### Category Navigation: Hacky Positional Encoding

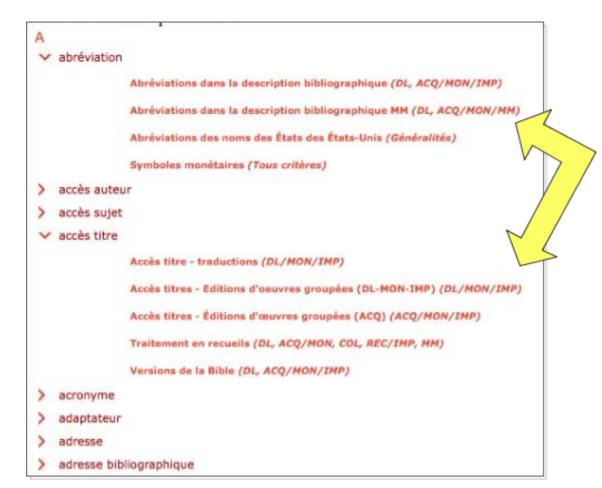

Expand/collapse navigation can be infinite, perhaps limit to only one category expansion

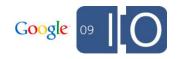

#### Message Center: Infinite Space Notification

Google Webmaster Tools

Dashboard > Message center

#### Message center

« Back to Messages

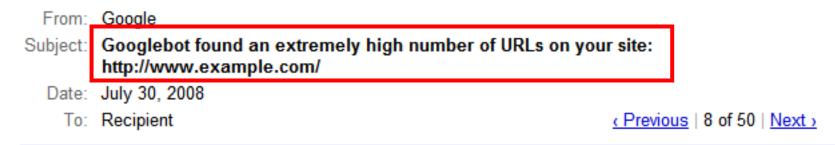

Googlebot encountered problems while crawling your site http://www.example.com/.

Googlebot encountered extremely large numbers of links on your site. This may indicate a problem with your site's URL structure. Googlebot may unnecessarily be crawling a large number of distinct URLs

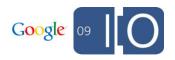

#### Well Indexed by Google: Sweet Anchor Text

Create descriptive anchor text that names or labels your link

Visit the <a href="http://googlewebmastercentral.blogspot.com/"> Webmaster Central Blog</a>.

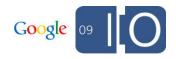

#### Anchor Text: How To Be "Not Helpful"

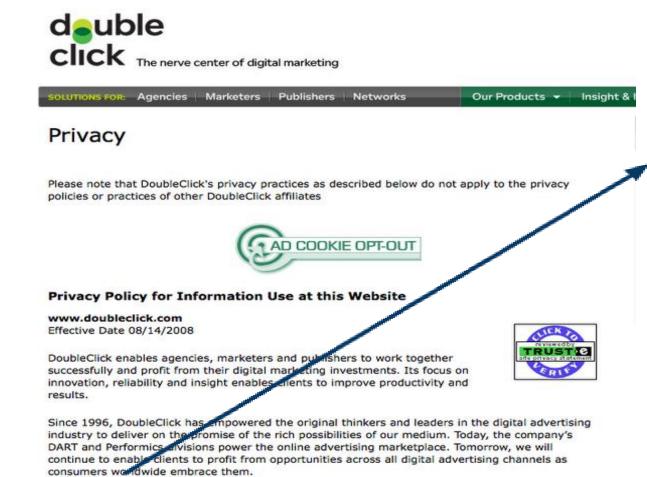

"Click here" isn't descriptive

Click here for more information about our products and services.

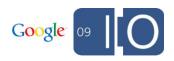

## **Choosing Technologies**

#### HTML and Progressive Enhancement

- Design initially with static HTML content and navigation to reach the largest audience
- Add fancy bonuses (Flash, AJAX) later

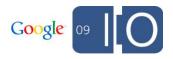

#### Choosing Technologies: JavaScript

Google now processes many onclick events to discover new URLs. This functionality is being continuously fine-tuned.

- We're constructing much of the page similar to a browser, including link tags and form elements
- If the onclick calls a function, the function must be declared within the URL and not dependent on external files

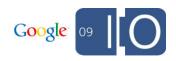

#### JavaScript (cont.)

Examples of URLs that will now be discovered:

<div onclick="document.location.href=
'http://foo.com/'">

<a href="javascript:void(0)" onclick="window.open('welcome.html')">open new window</a>

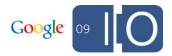

#### Consider Hijax for AJAX

 Format JavaScript with with a static URL as well as JavaScript function for consistent search engine behavior

```
<a href="ajax.htm?foo=32"
onClick="navigate('ajax.html#foo=32'); return
false:">foo 32</a>
```

 Search engines often ignore fragment (#foo=32), but respect parameter (?foo=32)

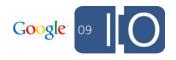

#### **Choosing Technologies: Flash**

- We can find all user-visible text in a Flash file
  - Avoid text in graphic files if you desire content indexed
  - We associate text with the embedding page (if one exists)

Before

Deep Impact Afte www.jpl.nasa.gov/multimedia/deep-impact/index-flash.html - 3k - Cached - Similar pages

> Deep Impact NASA's Hubble, Spitzer and Chandra Space Telescopes will be recording these ... ORBIT PATHS This animation shows the trajectory of Deep Impact and the orbit ... www.jpl.nasa.gov/multimedia/deep-impact/index-flash.html - 3k - <u>Cached</u> - <u>Similar pages</u>

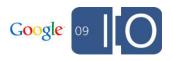

## Flash (cont.)

- For embedded Flash, use well-known JavaScript methods to do the embedding
  - SWFObject
  - SWFObject2
  - UFO
  - o AC\_RunActiveContent
- New: If your Flash file loads an external resource (e.g. HTML page, XML file, another SWF file), we'll capture that content and associate it with the Flash file.

<u>www.uab.org - Union of Bulgarian Motorists</u> - [<u>Translate this page</u>] www.uab.org. Българска Федерация по Автомобилен Спорт. © Съюз на Българските Автомобилисти ... www.uab.org. Bulgarian Motor Sport Federation ... www.uab.org/ - 2k - <u>Cached</u> - <u>Similar pages</u>

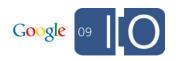

#### Frames and iFrames Current Behavior with Google

Crawl

Frame/iframe URLs discovered at crawl time
 URLs do not require a separate link on the web

Index

Frames often indexed with parent page
 Iframes often indexed as independent URL

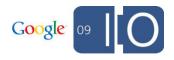

## Making the Page: Using Your <head>

#### Anatomy of a Search Result

| Google" united w                                                                                                    | ay                                                        | Search Advance<br>Preferen | ad Search<br>lices |
|----------------------------------------------------------------------------------------------------|-----------------------------------------------------------|----------------------------|--------------------|
| Web Maps                                                                                                    | Title                                                     |                            | Result             |
| Join The Live United Movemer<br>Headlines: United Way outlines amb<br>Asia disaster recovery fund                                               | bitious 10 year goals. Headlines:                         | United Way establishes     | Snippet            |
| www.liveunited.org/ · 18k - <u>Cached</u> ·                                                                                                    |                                                           |                            | URL                |
| Jobs Vo<br>Your Local United Way Gi                                                                                                    | hat United Ways Do<br>blunteer<br>ve<br>ission and Vision | Sitelinks                  |                    |
| More results from liveunited.c                                                                                                    | <u>» gro</u>                                              |                            |                    |
| United Way International<br>Organization whose purpose worldwi<br>order to identify and address local hu<br>www.uwint.org/ - 38k - Cached - Sim | uman needs.                                               | d their communities in     |                    |

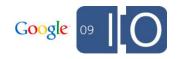

#### Making the Page

- Create a unique <title> for each URL
- Add a unique <meta name="description"...> for possible snippet improvement

<meta name="description" content="Google Friend
Connect instantly awakens and strengthens the
community that visits your site by enriching it with
social features.">

wth duplicate (or near duplicate) content

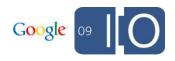

#### Informative Titles for Users and Engines

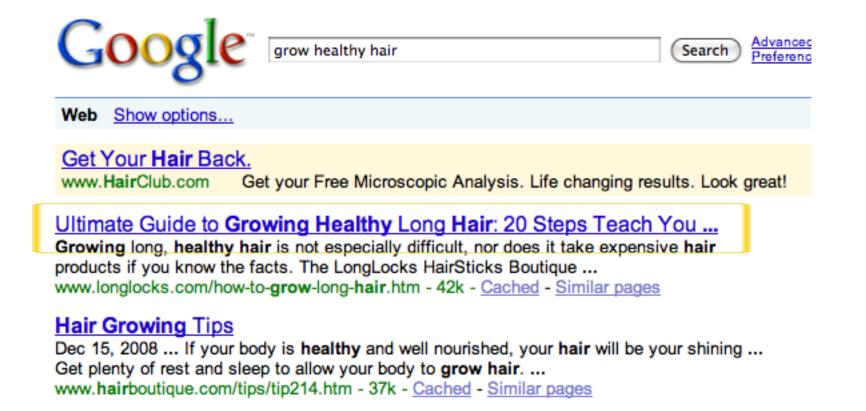

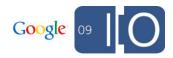

#### **Painful Titles**

Not exactly informative

#### [PDF] Untitled

File Format: PDF/Adobe Acrobat - View as HTML

New! HP 39gs Graphing Calculator Classroom Kit. Article – Next. Announcing the HP 39gs Graphing Calculator Classroom Kit for Middle Grades. ...

h20331.www2.hp.com/Hpsub/downloads/HP\_0508\_Calc\_eNL\_sm.pdf - Similar pages

#### <u>untitled</u>

Tags **untitled** ... More ». Favorited 1 time. Next tabblo in Andre.'s favorites ... This tabblo has the following tags: **untitled**. Finish with this information ...

h30405.www3.hp.com/studio/stories/view/1179368/?nextnav=favs&navuser =249631 - 106k - Cached - Similar pages

#### [PDF] Untitled

File Format: PDF/Adobe Acrobat - <u>View as HTML</u> Telepresence,. Effective Visual Collaboration and the Future of Global Business at the Speed of Light. By Howard S. Lichtman. Human Productivity Lab ... www.hp.com/halo/pdf/Telepresence\_Paper.pdf - <u>Similar pages</u> by HS Lichtman - <u>Cited by 1</u> - <u>Related articles</u> - <u>All 9 versions</u>

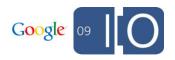

#### **Optimize Your HTML**

# Webmaster Tools displays duplicate titles and meta descriptions for your site

#### **HTML suggestions**

When Googlebot crawled your site, it found some issues with your content. These issues won't prevent your site from appearing in Google search results, but addressing them may help your site's user experience and performance.

| Meta description            |
|-----------------------------|
| Duplicate meta descriptions |
| Long meta descriptions      |
| Short meta descriptions     |
| Title tag                   |
| Missing title tags          |
| Duplicate title tags        |

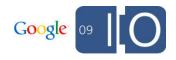

#### Minimize Duplicate Content

- http://www.example.com/product.php?item=g1-phone
- http://www.example.com/product.php?item=g1phone&category=mobile
- http://www.example.com/product.php?item=g1phone&category=mobile&trackingid=1234

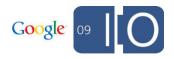

Minimize Duplicate Content (cont.)

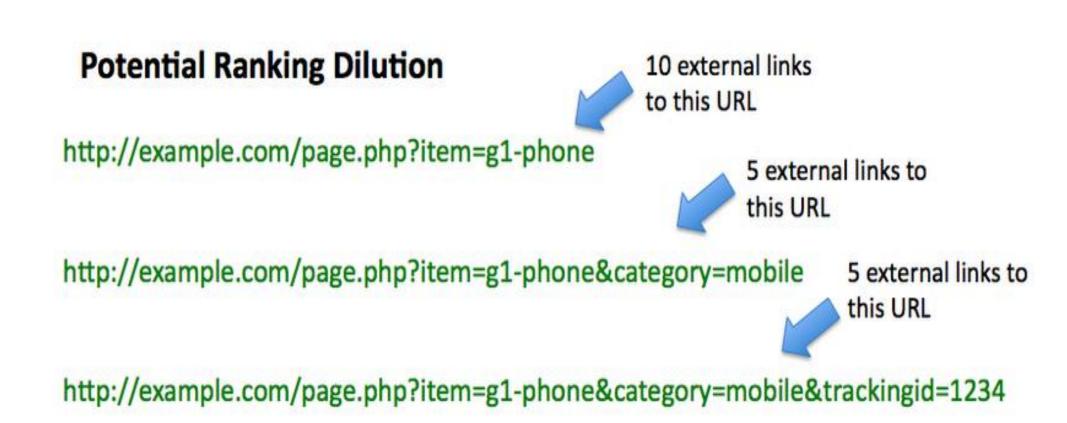

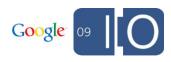

Use rel="canonical" for Preferred Version

Specify your preferred version in the <head> of each duplicate:

```
<link rel="canonical"
href="http://www.example.com/product.php?
item=g1-phone" />
```

Properties, such as link popularity, will be consolidated to one version. The canonical URL will also likely appear in search results.

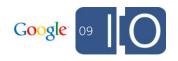

# Adding Content

#### Adding Content: Text

- Make sure your keywords are included in the text
- Adopt the language of your users (e.g. "athletic footwear" vs. "running shoes")
- Be natural and readable
   Keyword stuffing is spam

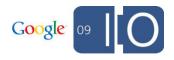

#### Adding Content: Images

Signals to optimize for Image Search

- Information surrounding the image
  - Paragraph text
  - $_{\circ}$  Heading
- Quality of the image (e.g. resolution/pixels)
- <img> attributes, alt text

<img src="images/lolcat-invisibl-olimpiks.jpg"
alt="Lolcats competing in the invisible
olympics.">

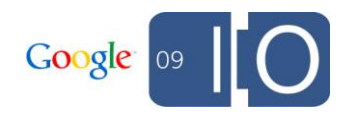

#### Image Replacement: Hiding Text Can Be Risky

- "text-indent: -999" discouraged as image replacement technique due to risk factor of appearing spammy
- Best to use alt text, sifr, sprites, then <noscript>

Example of hidden text spam on an electronics e-commerce site

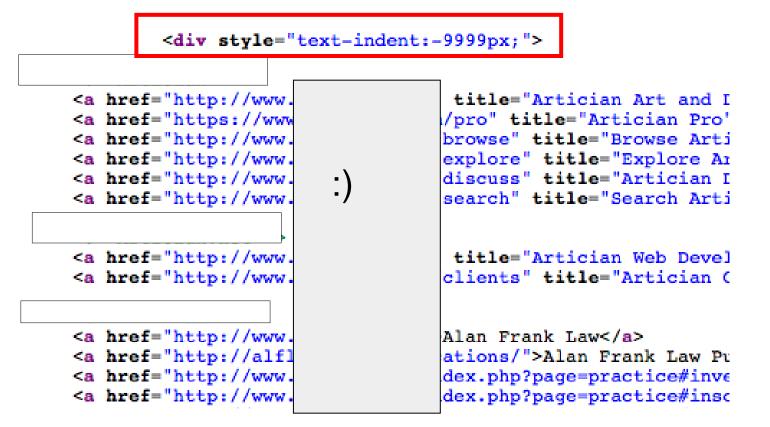

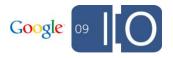

#### Message Center: We Think You're Hiding Something...

| 🕹 Google Webmaster Tools - Message view - Mozilla Firefox                                                                                                    | ×          |  |  |
|----------------------------------------------------------------------------------------------------|------------|--|--|
| <u>File Edit View His</u> tory <u>B</u> ookmarks <u>T</u> ools <u>H</u> elp                                                                                                    | $\bigcirc$ |  |  |
| July 16, 2007                                                                                                    | <u>~</u>   |  |  |
| Dear site owner or webmaster of www.example.com,                                                                                                    |            |  |  |
| While we were indexing your webpages, we detected that some of your pages were using techniques that were outside our quality guidelines, which can be found here:<br>http://www.google.com/webmasters/guidelines.html |            |  |  |
| In order to preserve the quality of our search engine, we have temporarily removed some webpages from our search results. Currently pages from www.example.com are scheduled to be removed for at least 30 days.       |            |  |  |
| Specifically, we detected hidden text on www.example.com.                                                                                                    | =          |  |  |
| We would prefer to have your pages in Google's index. If you wish to be reincluded, please correct or remove all pages that are outside our quality guidelines. When you are ready, please visit:                      |            |  |  |
| https://www.google.com/webmasters/tools/reinclusion?hl=en                                                                                                    |            |  |  |
| to learn more and request a reinclusion request.                                                                                                    |            |  |  |
| Sincerely,                                                                                                    | -          |  |  |
| Google Search Quality Team                                                                                                    |            |  |  |
| « Back to the message center Delete Forever Mark as Unread                                                                                                    | ~          |  |  |
| Done                                                                                                    |            |  |  |

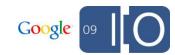

## Adding Content: Videos

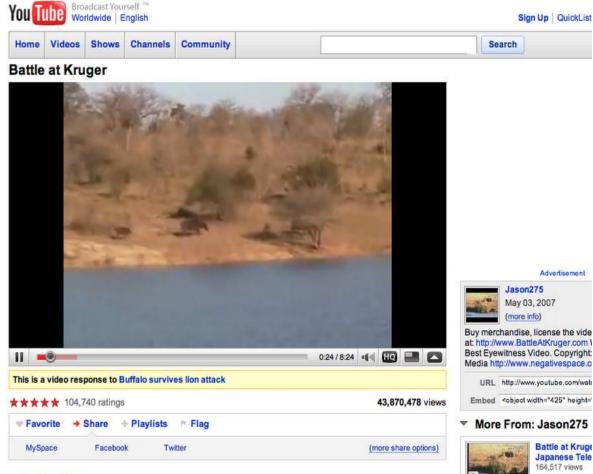

- Static HTML navigation
- Text description
- Unique title
- Visible popularity (views and ratings)
- Comments for engagement
- Related videos for stickiness
- Compelling content
- Uptime

Statistics & Data

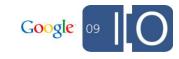

#### Video Sitemap Submission

```
<urlset xmlns="http://www.sitemaps.org/schemas/sitemap/0.9"</pre>
xmlns:video="http://www.google.com/schemas/sitemap-
video/1.0">
<url>
<loc>http://www.example.com/videos/some video landing page.
html</loc>
<video:video>
<video:content loc>http://www.example.com/video123.flv
</video:content loc>
<video:player loc allow embed="yes">http://www.example.com/
videoplayer.swf?video=123</video:player loc>
<video:title>My funny video</video:title>
<video:description>A really awesome
video</video:description>
<video:thumbnail loc>http://www.example.com/thumbs/123.jpg</video</pre>
: thumbnail loc>
</video:video>
</urlset>
```

Google 09

**Responding Appropriately** 

### Key Response Codes

- 200: For when the URL exists

   No "soft 404s" that redirect to your homepage
- 301: Signals the content has moved permanently
  - Use when existing content has new URL
  - Transfers URL and linking properties from source to target URL
- 404: File not Found, Google treats 410 similarly
- 503: For temporary site maintenance, signals to crawler to revisit later

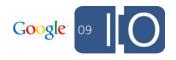

#### **Review Crawl Errors**

|             | Crawl errors                                                                                                    |                     | Error details |                  |  |
|-------------|----------------------------------------------------------------------------------------------------|---------------------|---------------|------------------|--|
|             | Issues Google encountered when crawling your site.                                                                             |                     |               |                  |  |
|             | Web Mobile CHTML Mobile WML/XHTML                                                                                              |                     |               |                  |  |
|             | Show URLs: HTTP (32,233) - In Sitemaps (285) - Not followed<br>Restricted by robots.txt (488,050) - Timed out (0) - Unreachabl |                     | lot found (43 | . <u>.632)</u> - |  |
|             | URL                                                                                                    | Detail              |               | Detected         |  |
|             | http://www.google.com/alerts/feeds/06332438942041786167                                                                        | 4xx erro            | r             | May 13,<br>2009  |  |
| List of URL | S<br>http://www.google.com/base/feeds/                                                                                         | 4xx erro            | r             | May 22,<br>2009  |  |
|             | http://www.google.com/base/feeds/item                                                                                          | 4xx erro            | r             | May 22,<br>2009  |  |
|             | http://www.google.com/base/feeds/itemat                                                                                        | 4xx erro            | r             | May 23,<br>2009  |  |
|             | http://www.google.com/bookmarks/?output=rss                                                                                    | 401/407<br>authenti | cation error  | May 25,<br>2009  |  |

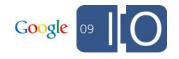

#### Clean Up the Web: Fix Broken Links!

# Webmaster Tools provides the source (within your site or external to your site) for 404s

#### **Crawl errors**

Issues Google encountered when crawling your site.

Web Mobile CHTML Mobile WML/XHTML

Show URLs: <u>HTTP (0)</u> - <u>In Sitemaps (0)</u> - <u>Not followed (0)</u> - **Not found (110)** - <u>Restricted by robots.txt (27)</u> - <u>Timed out (0)</u> - <u>Unreachable (0)</u>

| URL                                                                           | Detail                | Linked From    | Detected        |
|-------------------------------------------------------------------------------|-----------------------|----------------|-----------------|
| http://googlewebmastercentral.blogspot;usg=ALkJrhjNUDf-QJi2RUTUHGnq-RSFHpY1mw | 404<br>(Not<br>found) | 3 DODOO        | May 22,<br>2009 |
| http://googlewebmastercentral.blogspotmay-we-provide-you-with-excellent.html  | 404<br>(Not<br>found) | 7 pages        | May 15,<br>2009 |
| http://googlewebmastercentral.blogspot.com/2006/09/debugging-blocked-         | 404<br>(Not<br>found) | <u>2 pages</u> | May 17,<br>2009 |

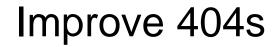

The old look that could scare your visitors

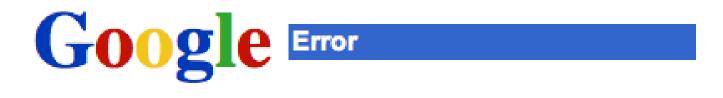

# Not Found

The requested URL /webmasters/tools/this-page

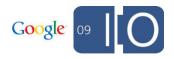

#### Ctrl-C, Ctrl-P the Webmaster Tools 404 Widget

#### Visit the Google Webmaster Help Center for the code to copy

#### Add this widget to your custom 404 page

Copy the code below and paste it into your page where you want it to appear.

```
Select language: English
                                 ÷
<style type="text/css">
  #goog-wm { }
  #goog-wm h3.closest-match { }
  #goog-wm h3.closest-match a { }
  #goog-wm h3.other-things { }
  #goog-wm ul li { }
  #goog-wm li.search-goog { display: block; }
</style>
<script type="text/javascript">
  var GOOG FIXURL LANG = 'en';
  var GOOG FIXURL SITE = 'http://www.google.com/';
</script>
<script type="text/javascript"
    src="http://linkhelp.clients.google.com/tbproxy/lh/wm/fixurl.js"></script>
```

Change the appearance of your custom 404 widget.

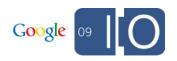

#### Hooray for Friendly 404s

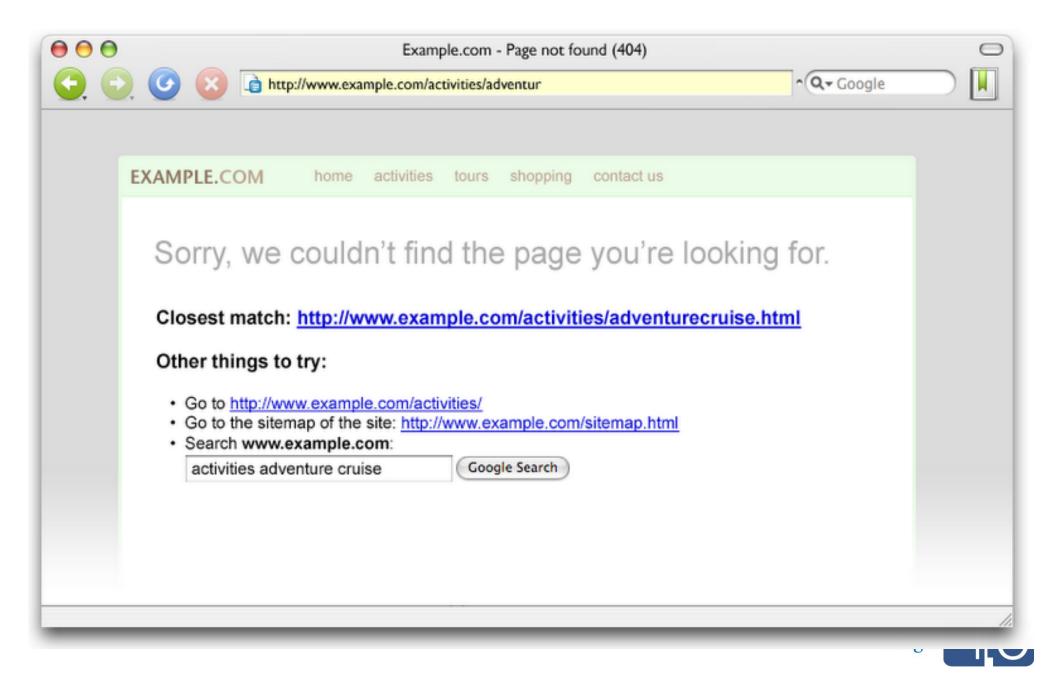

# Engaging the Community

For any peice of software, the question "Do the people who like it take care of each other?" turns out to be a better predictor of success than "What's the business model?"

Clay Shirky, "Here Comes Everybody"

### Engaging the Community: Blogs

- Become an authority in your field
- Use categories that are also good keywords
- Keep your blog secure
  - Hackable software warnings in Webmaster Tools Message Center
- Review http://www.mattcutts.com/blog/whitehat-seotips-for-bloggers/
  - Or just Google [matt cutts seo blogging tips]

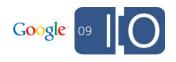

### Blog FAQs

- Publish full content or snippet?
  - Only mildly better for Google if full content is published
- Robots.txt disallow duplicate content categories/labels like "archives"?
  - Sure, if you'd like us only to crawl unique sections that's just fine!
- What about tweets?
  - Not currently in ping service, crawled if linked to on the web, can appear in web search results

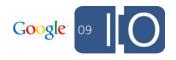

#### Engaging the Community: Comments/Reviews

- Benefits
  - Informed purchasing decision for consumers
  - Communication with/between readers
- Host comments and reviews on your own site for stickiness (need to moderate for spam)
- Place reviews on same URL as product to consolidate content (all related links go to the same URL)

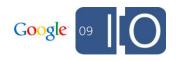

Microformats and RDFa Reviews in Snippets

Initial focus is on sites whose primary intent is to provide

- Reviews
- Descriptions of people (e.g. social networking sites)

Drooling Dog Bar B Q - Colfax, CA \*\*\*\*\*\* 15 reviews - Price range: \$\$ Drooling Dog has some really good BBQ. I had the pulled pork sandwich, .... Drooling Dog BBQ is a great place to stop at on your way up the hill to Tahoe ... www.yelp.com/biz/drooling-dog-bar-b-q-colfax - 75k - <u>Cached</u> - <u>Similar pages</u>

```
<div class="hReview-aggregate">
<div class="item vcard">
<h1 class="fn org">Drooling Dog Bar B Q</h1>
...
<img class="stars_4 rating average" width="83" height="325"
title="4 star rating" alt="4 star rating"
src="http://static.px.yelp.com/static/20090512a/i/new/ico/stars/s
tars_map.png"/></div>
```

<em>based on <span

#### Check Backlinks in Webmaster Tools

Learn about your fans: See who links to you and where

| Links to your site                                                    |                |  |  |  |
|-----------------------------------------------------------------------|----------------|--|--|--|
| Links to your site Anchor text                                        |                |  |  |  |
| Find links to:<br>http://googlewebmastercentral.blogspot.com/<br>Find |                |  |  |  |
| Page                                                                  | Links (75,777) |  |  |  |
| /2008/01/looking-back-on-2007.html                                    | <u>3</u>       |  |  |  |
| /2008/01/remove-your-content-from-google.html                         | <u>134</u>     |  |  |  |
| /2008/01/sitemaps-faqs.html                                           | <u>284</u>     |  |  |  |

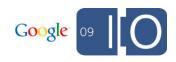

## Maximize Traffic with Webmaster Tools

#### Up to 100 query terms

#### **Top search queries**

Information about user search queries that have returned pages from your site.

|          |          | Show: All searches                     | All God  | gle d    | omains   | ÷                      | Last 7 days 🛟                             |
|----------|----------|----------------------------------------|----------|----------|----------|------------------------|-------------------------------------------|
| Impr     | essions  | : Your site appeared in these searches |          |          | kthroug  | n : Users clicked on y | Last 7 days<br>2 weeks ago<br>3 weeks ago |
| <u>#</u> | <u>%</u> | Query                                  | Position | <u>#</u> | <u>%</u> | Query                  | April Position                            |
| 1        | 14%      | google                                 | 31       | 1        | 15%      | rich snippets          | March<br>February                         |
| 2        | 11%      | blogspot.com                           | 5        | 2        | 9%       | google links           | January                                   |
| 3        | 8%       | google webmaster tools                 | 7        | 3        | 7%       | google webmaster b     | December<br>November                      |
| 4        | 6%       | google webmaster                       | 4        | 4        | 4%       | google rich snippets   | 3                                         |
| 5        | 6%       | "blogspot.com"                         | 4        | 5        | 3%       | sitelinks              | 1                                         |
| 6        | 4%       | google trends                          | 10       | 6        | 2%       | rel canonical          | 1                                         |
| 7        | 4%       | google blog                            | 10       | 7        | 2%       | canonical link         | 2                                         |
| 8        | 2%       | google.cmo                             | 4        | 8        | 1%       | canonical url          | 2                                         |

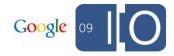

# Do you think it's better to create a good website or to start a social media campaign?

Search Friendly Development \$10\*\*6 Question

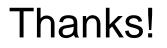

Visit http://www.google.com/webmasters/ for more webmaster resources!

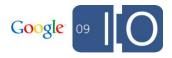

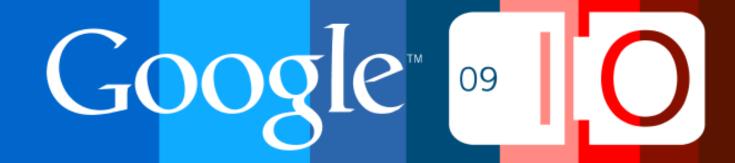